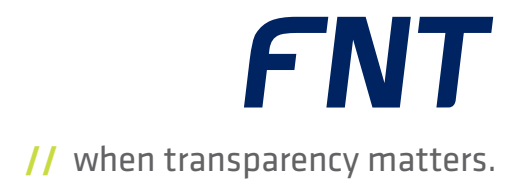

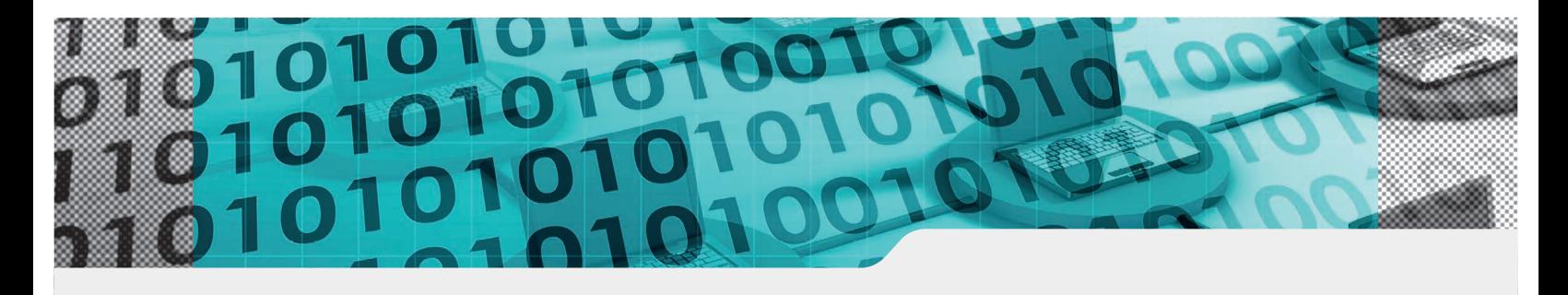

- **III** IP address versions IPv4 and IPv6
- **III** IP addresses and IP aliases
- **IF networks and subnetworks**
- **E** Documentation of VLANs
- Import and reporting function

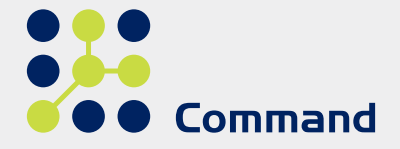

# **//** FNT Command IP Management

Stay in Control of Extensive Network Structures through Transparent Management of IP Networks and IP Addresses

FNT Command enables users to manage their entire IT and telecommunications infrastructure. An integrated view of an organization's infrastructure requires more than just the management of physical assets. When expanding or modifying network assets – e.g., installing new servers – it is important to know the logical network in advance and have the ability to manage all IP networks accordingly.

With FNT Command IP Management, users have full control of even the most complex IP network structures. Featuring extensive functionality for multiple network versions, the module offers integrated calculation and structuring options that eliminate the need for complex calculation and planning. It also enables users to document IP network dependences in an integrated system that allows efficient and predictive management of all IP networks. Since Internet Protocol version 4 (IPv4) is gradually being replaced by version 6 (IPv6), the IP Management module enables easy management of both versions. As a result, it is possible to use the unique benefits

of IPv6, including its much larger address space and greater security, to simplify the management of IP networks.

## Convenient Management of Large IP Networks

The IP Management module has a built-in editor with autosuggested IP addresses, making it easy to create and manage IP networks. These networks can be divided into separate domains or merged with other networks. It is also possible to add information to a network and assign it to a specific location, e.g., a building. When assigning IP addresses to devices, it is also possible to restrict the addresses to the IPv4 networks of the location in which the devices are placed. Assigning devices (active components) to IP networks enables users to document the routers responsible for an IP network. When editing a network, any potential IP address conflicts are automatically flagged in a preview table.

## IP Address Management

FNT Command IP Management enables automatic calculation

of IP addresses in IPv4 and IPv6 networks and domains through the use of subnet masks or slash notation for start and end IP addresses. Within each network domain, it is possible to choose between automatic and manual assignment of IP addresses. To prevent duplicate IP addresses, all addresses already in circulation are excluded from subsequent automatic assignment; manually assigned addresses are automatically checked for integrity. The IP addresses can be linked with physical or logical CIs directly on a port or via an interface. In addition to conventional subnetworks, it is also possible to generate network domains and assign them to specific object classes.

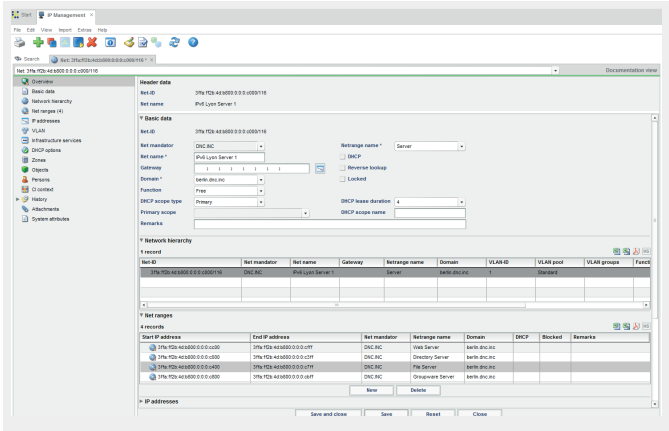

Fig. 1: Overview of basic data for an IP network

Should it be necessary to divide or merge IP networks, this can be done by simply creating a new IP network using the Divide/ Merge Network function, which also passes on any assignments from the original network. In larger environments, assignments from specific IP networks can be predefined for a specific group of users via an authorization control function. Alternatively, it is possible to block the assignment of IP addresses in specific networks and domains to enable easier enforcement of enterprise-wide compliance and allocation rules.

# Documentation of VLANs

To improve security, IP networks are often divided into a number of separate VLANs. These can also be accurately documented using the IP Management module, e.g., with the VLAN-to-port assignment at a switch.

# Allocation of IP Addresses

If required, it is possible to exclude individual IP addresses from being automatically allocated via DHCP within documented networks. The easy-to-use allocation function allows users to assign specific IP aliases, objects, additional information, and persons to IP addresses. Free IP addresses can be allocated to the devices documented in FNT Command, the ports of active components, or interfaces.

## Search and Query Functions

Users also have an extensive range of search and query functions available, enabling easy analysis of their IP networks. These make it possible to search for networks, network domains, IP addresses, and IP aliases. Users can also search for free networks adjacent to existing IP networks, which makes it easier to identify available IP address ranges.

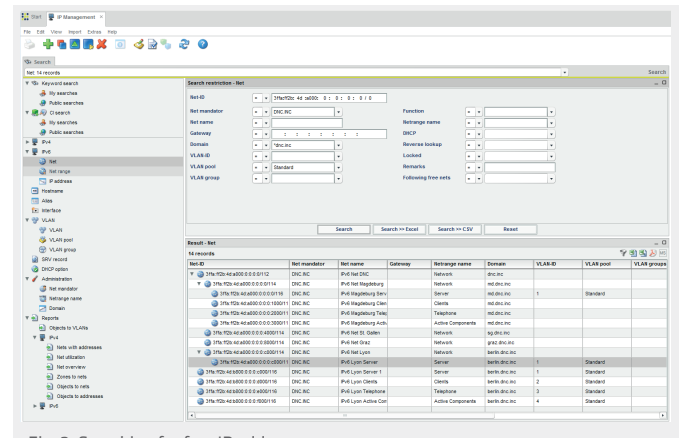

Fig. 2: Searching for free IP addresses

#### History and Attachments

Files can be attached to all types of object, e.g., networks, network domains, addresses, and aliases. Using the History function, it is also possible to track all changes to objects and then use this information for compliance and auditing purposes.

## IP Linker

The IP Linker function enables users to create and assign IP data without having to open the IP Management module. The function is available in the Server Management, Client Management, Object Management, and Network Inventory modules.

## Import Options and Customization

Built-in import templates enable users to import data in standard formats (MS Excel) to run a range of readymade change processes with predefined actions. This is an easy and centralized way of creating, updating, and deleting data as well as links between zones and networks. There is also a range of reports that enable users to measure utilization of individual IP networks and available IP addresses.

The IP Management module also has an Entity Manager function, which enables users to add new attributes to all existing, predefined attributes as a means of documenting enterprise-specific information. These can be stored in the following areas:

- **IF networks and network domains**
- ́ IP addresses
- ́ IP aliases

## System Requirements

The FNT Command C base module is a prerequisite for using the FNT Command IP Management module.

## FNT GmbH